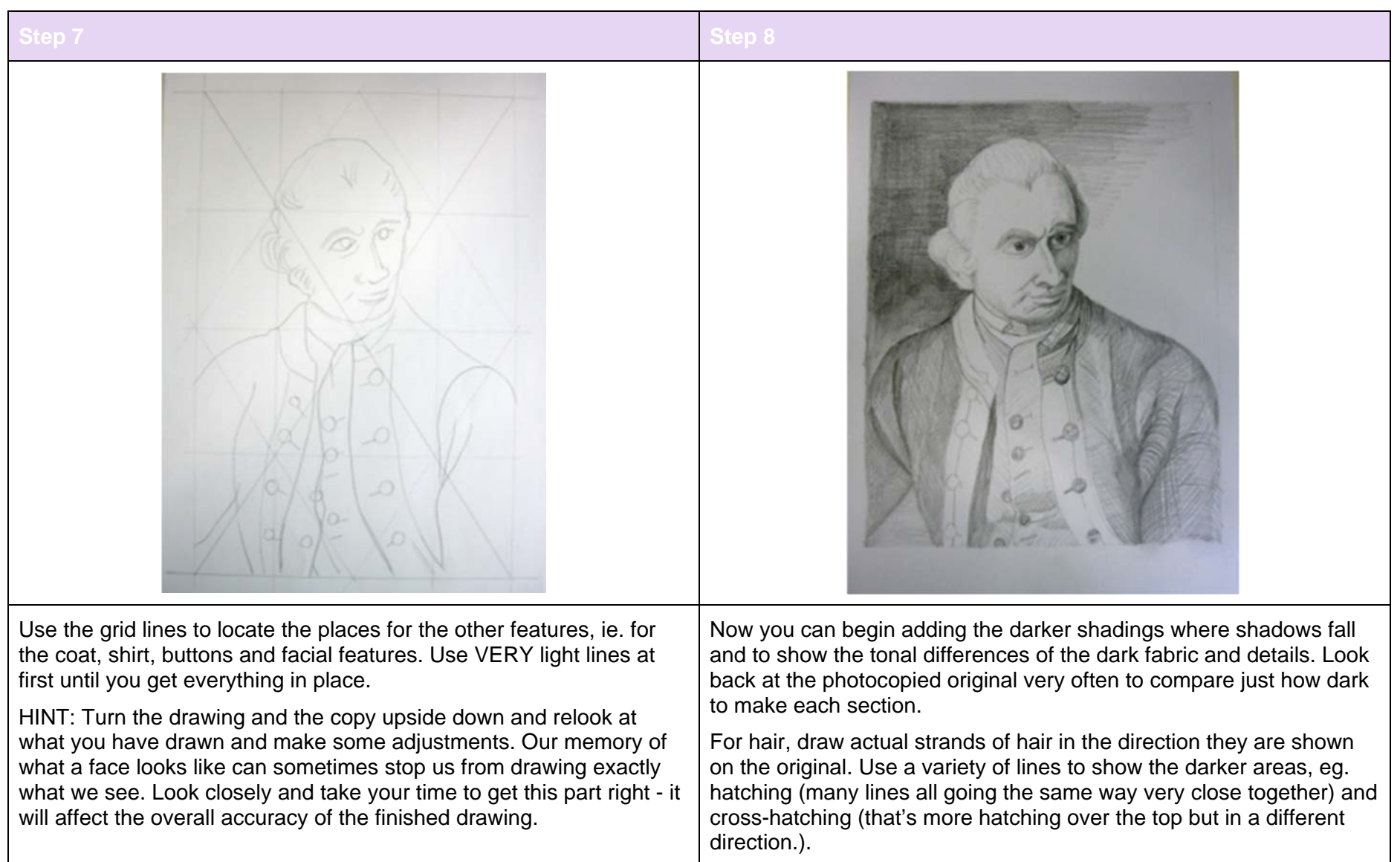

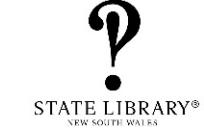

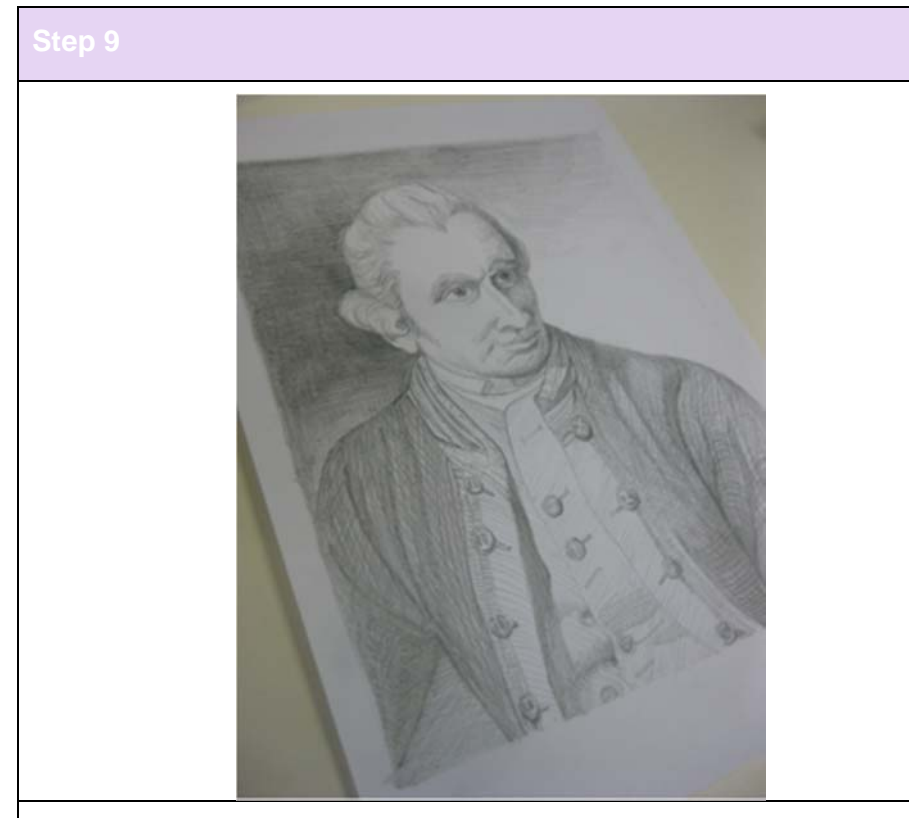

Look back at the photocopy very often to compare.

Add finer details that you can see in the image. They all help to make a more realistic drawing.

Rub out all the lightly drawn gridlines that are obvious and blend in the others.

Remember to keep your pencil well sharpened to achieve the delicate details on buttons, fabric decorations and hair.

**2 |** State Library of New South Wales: Stage 3 – Creative Arts – Portrait drawing using a grid